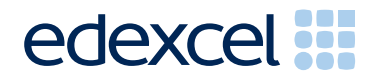

# Mark Scheme (Results)

January 2012

GCE Applied ICT (6957) Paper 1 Using Database Software

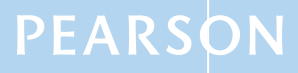

#### **Edexcel and BTEC Qualifications**

Edexcel and BTEC qualifications come from Pearson, the world's leading learning company. We provide a wide range of qualifications including academic, vocational, occupational and specific programmes for employers. For further information, please call our GCE line on 0844 576 0025, our GCSE team on 0844 576 0027, or visit our qualifications website at www.edexcel.com. For information about our BTEC qualifications, please call 0844 576 0026, or visit our website at www.btec.co.uk.

If you have any subject specific questions about this specification that require the help of a subject specialist, you may find our Ask The Expert email service helpful.

Ask The Expert can be accessed online at the following link:

http://www.edexcel.com/Aboutus/contact-us/

Alternatively, you can speak directly to a subject specialist at Pearson about Edexcel qualifications on our dedicated ICT telephone line: **0844 372 2186**

#### **Pearson: helping people progress, everywhere**

Our aim is to help everyone progress in their lives through education. We believe in every kind of learning, for all kinds of people, wherever they are in the world. We've been involved in education for over 150 years, and by working across 70 countries, in 100 languages, we have built an international reputation for raising achievement through innovation in education. Find out more about how we can help you and your students at: www.pearson.com/uk

January 2012 Publications *Code* UA030133 *All the material in this publication* is copyright © Pearson Education Ltd 2012

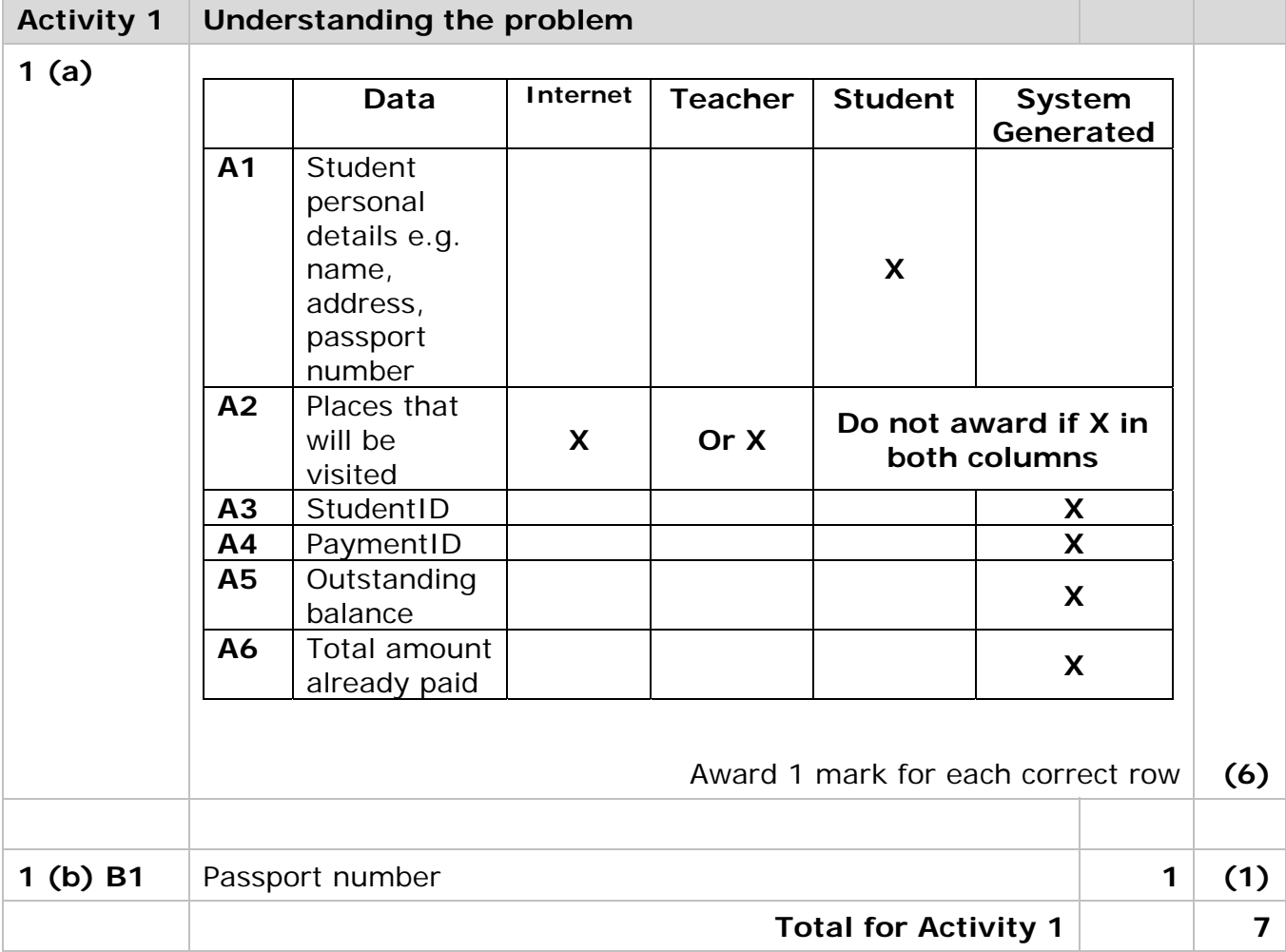

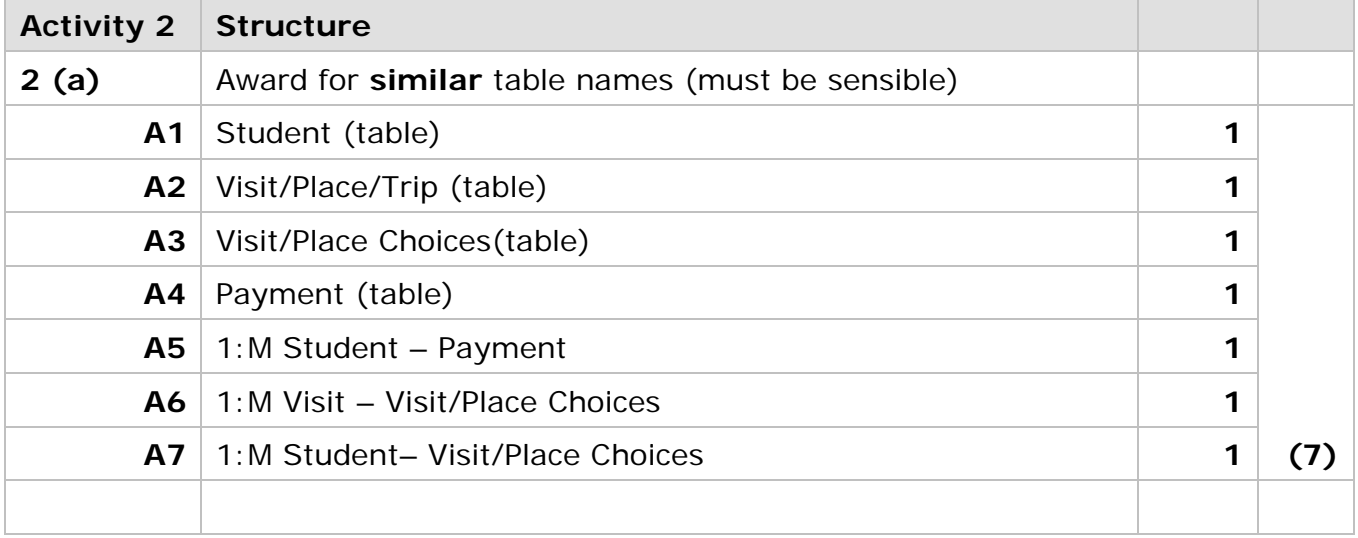

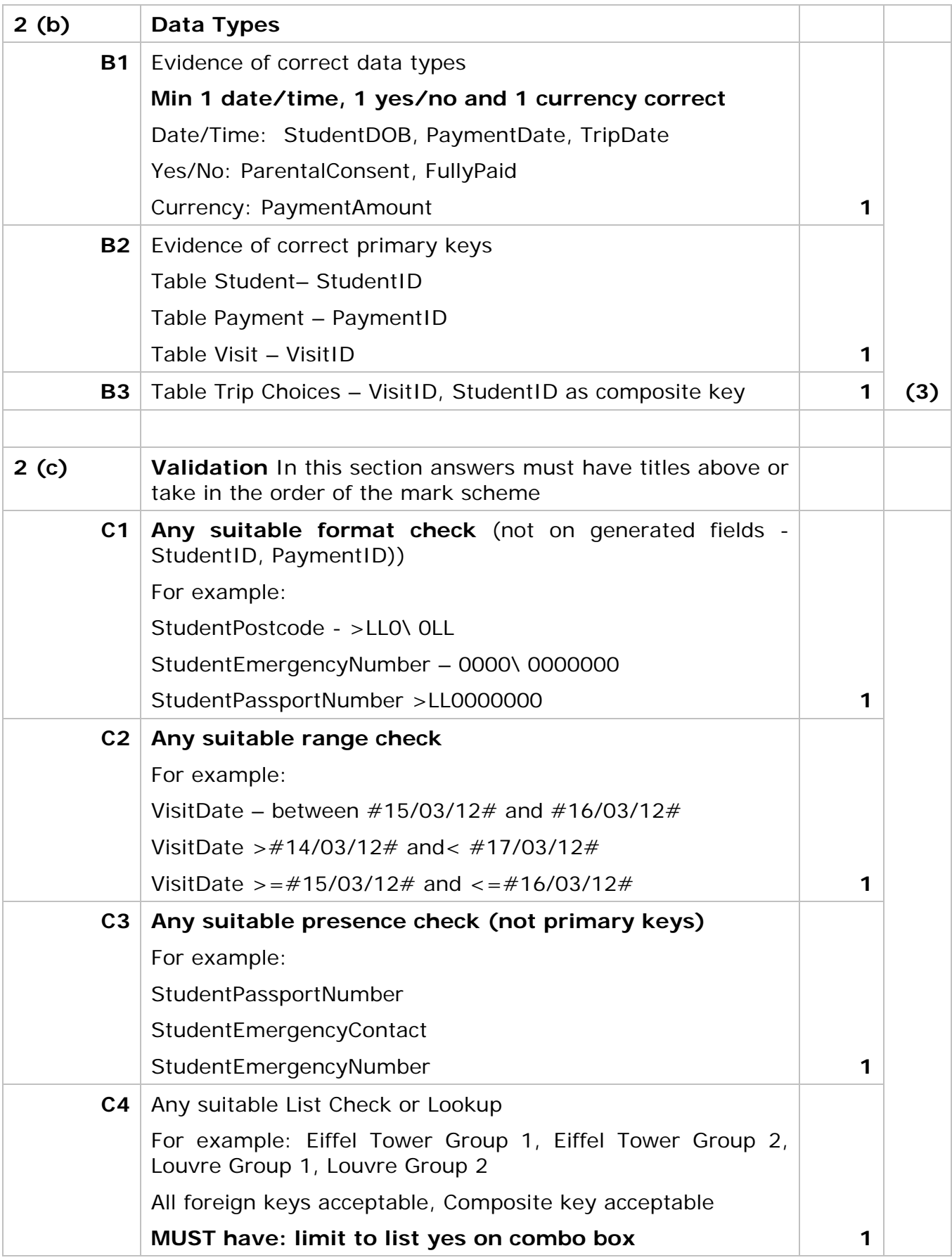

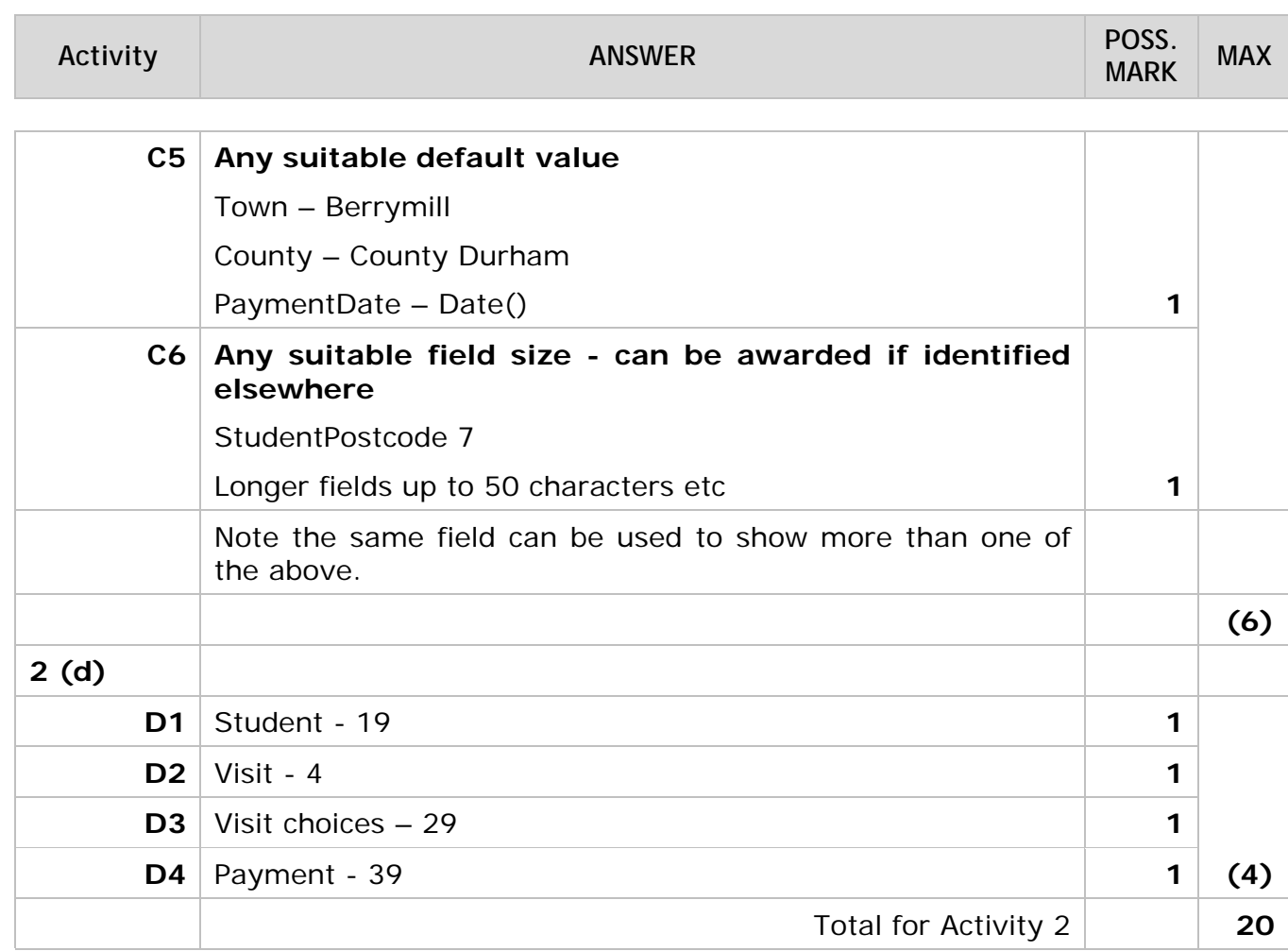

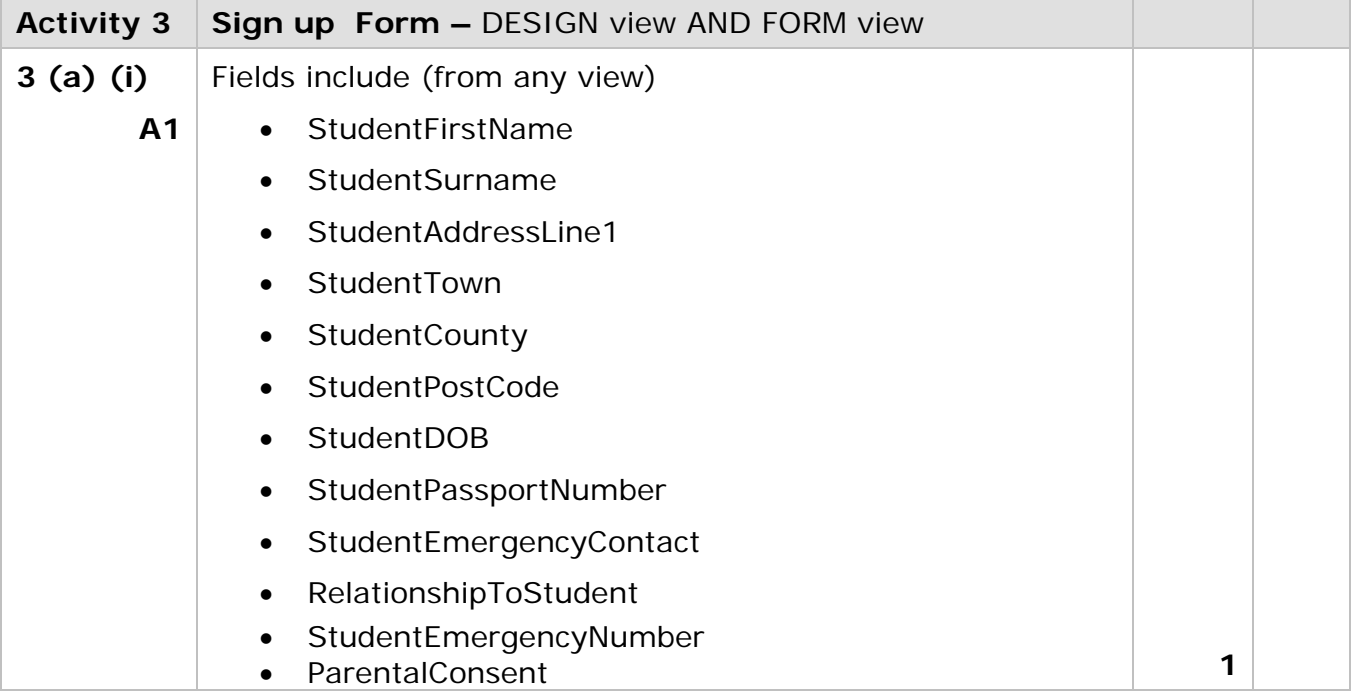

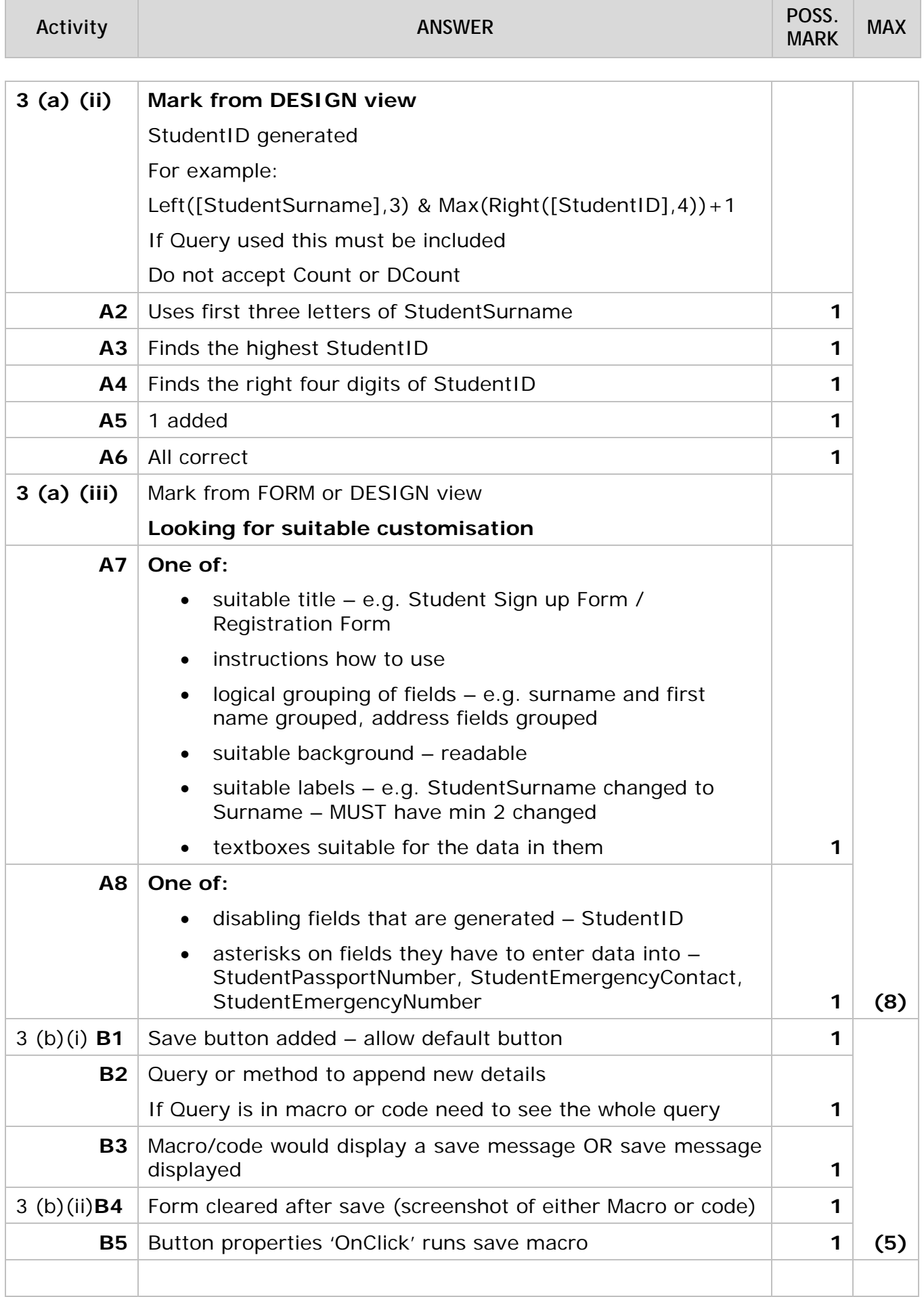

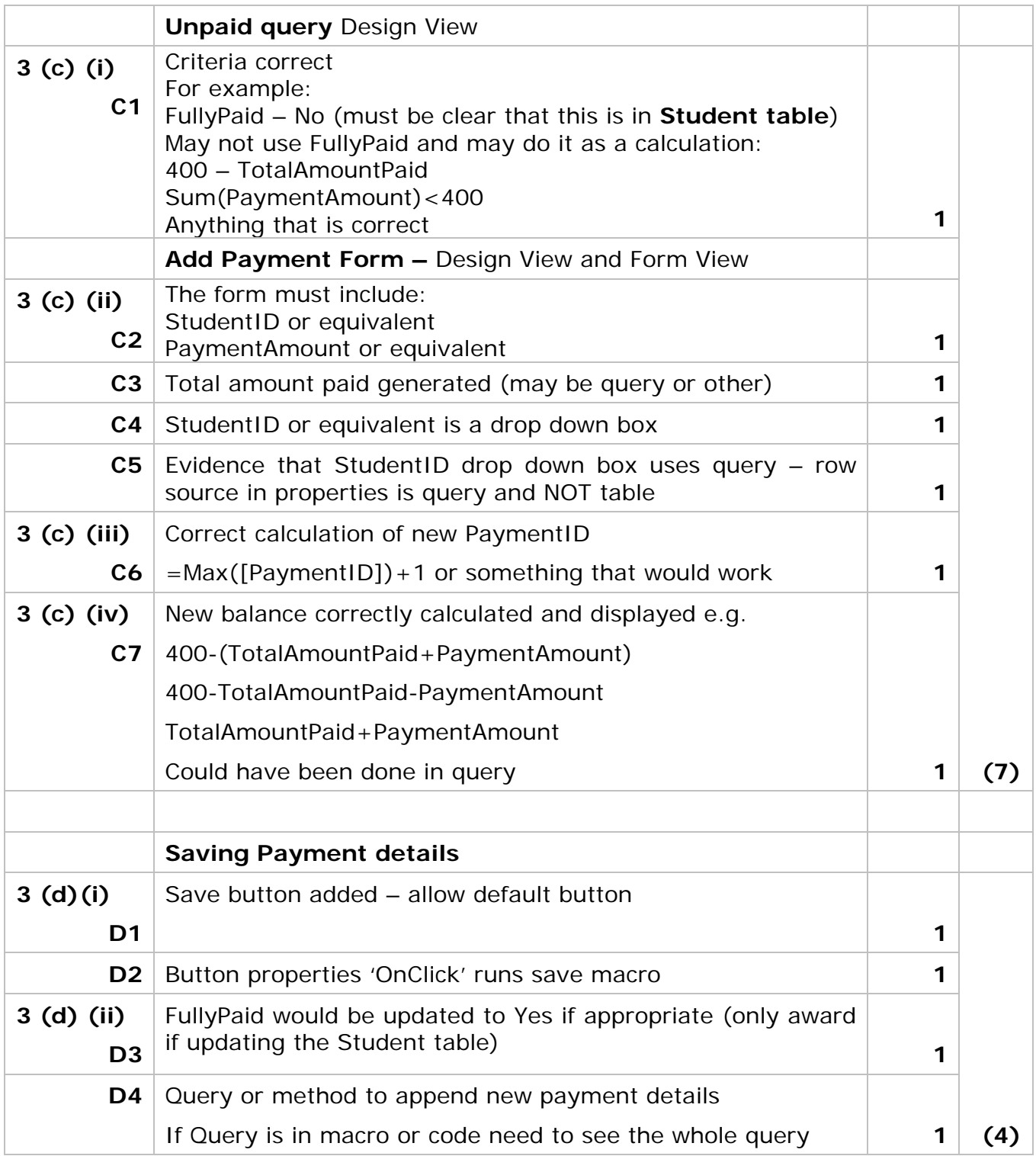

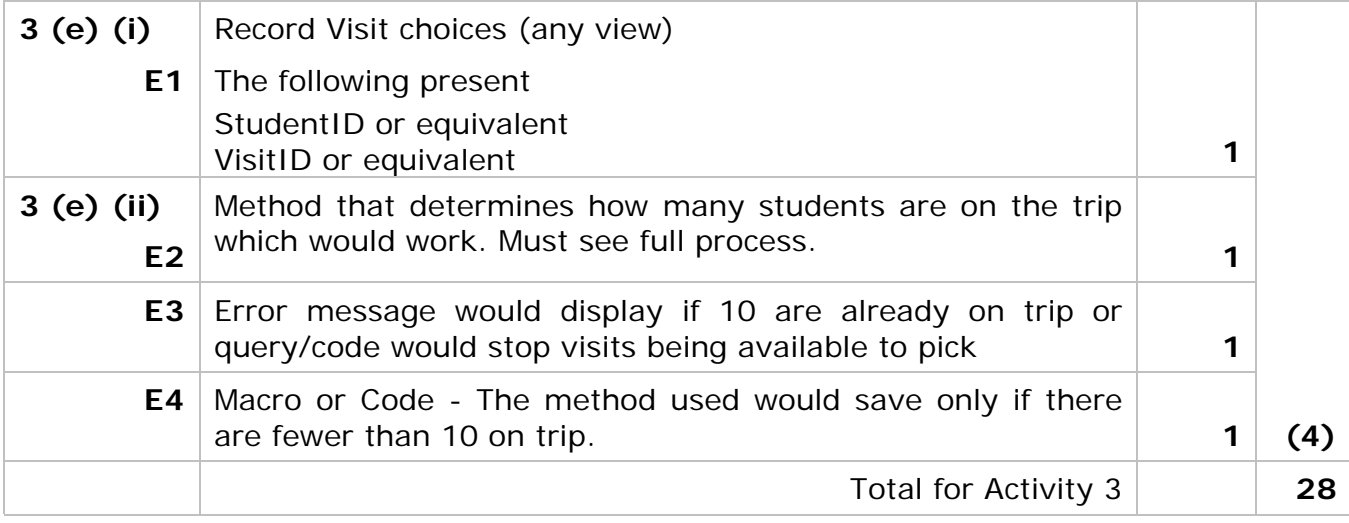

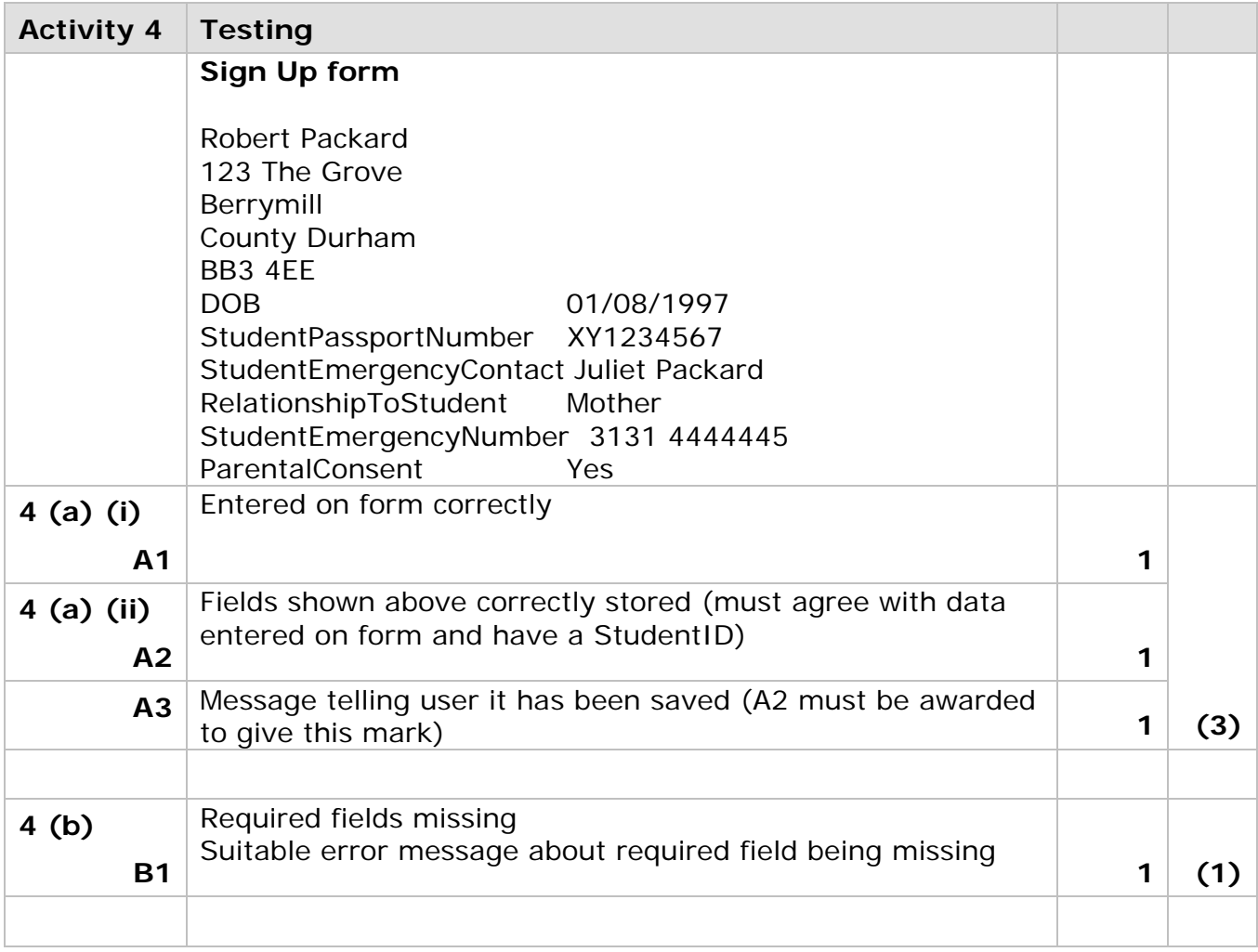

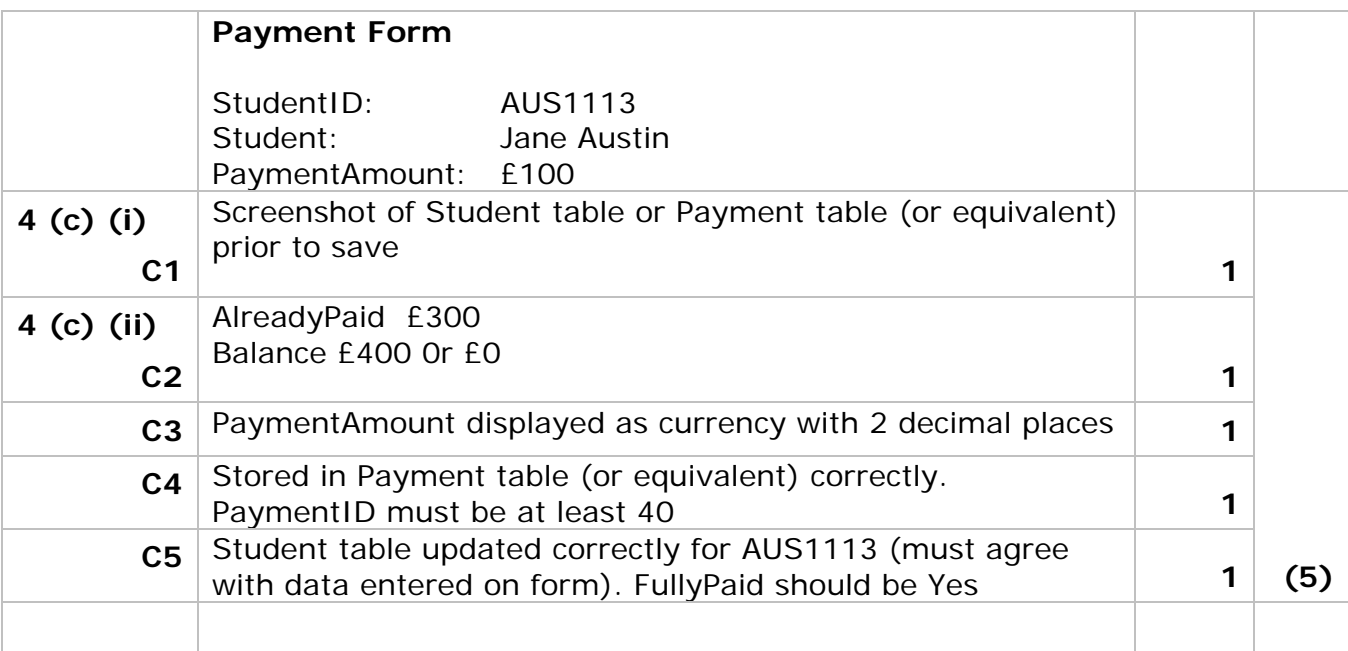

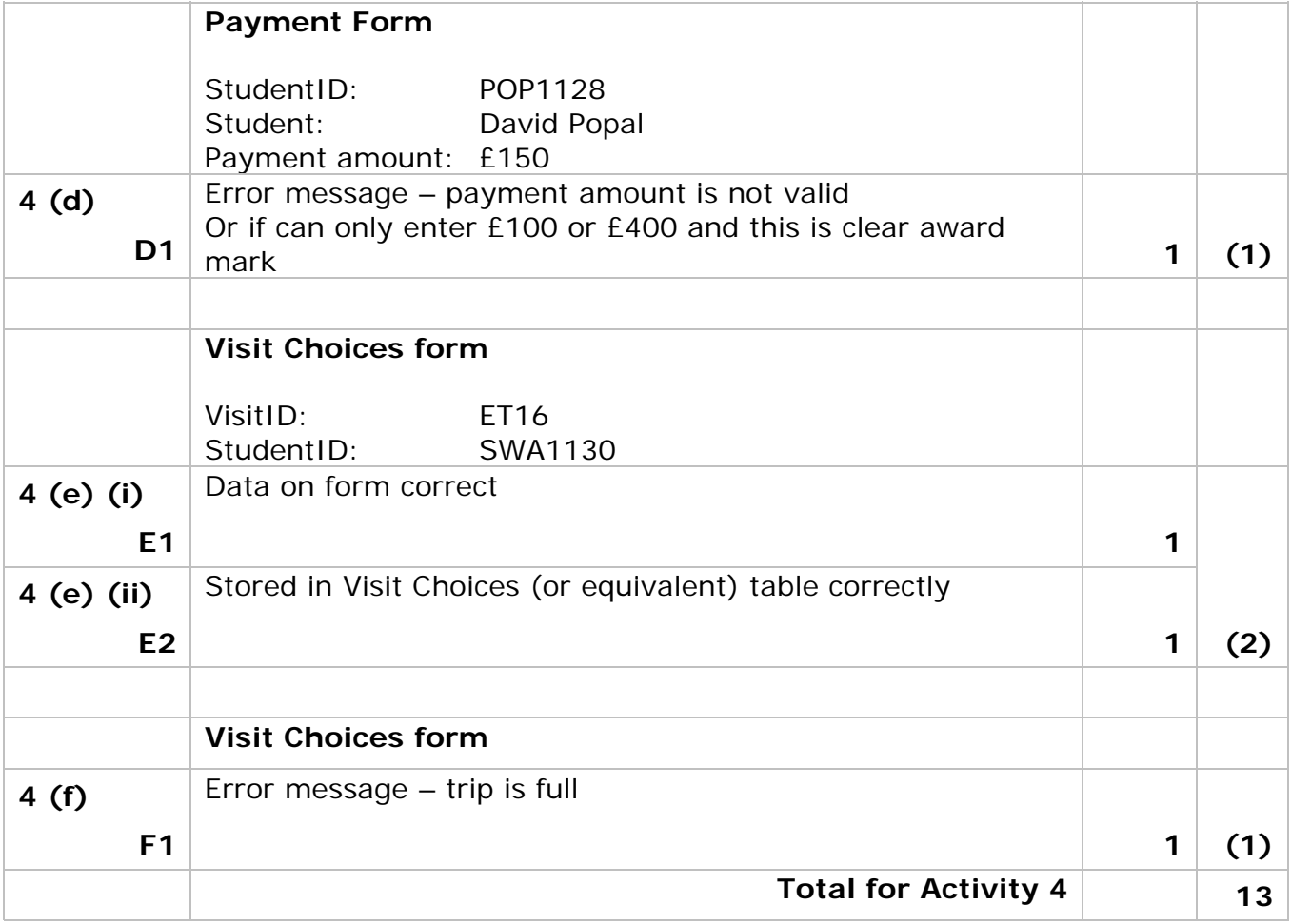

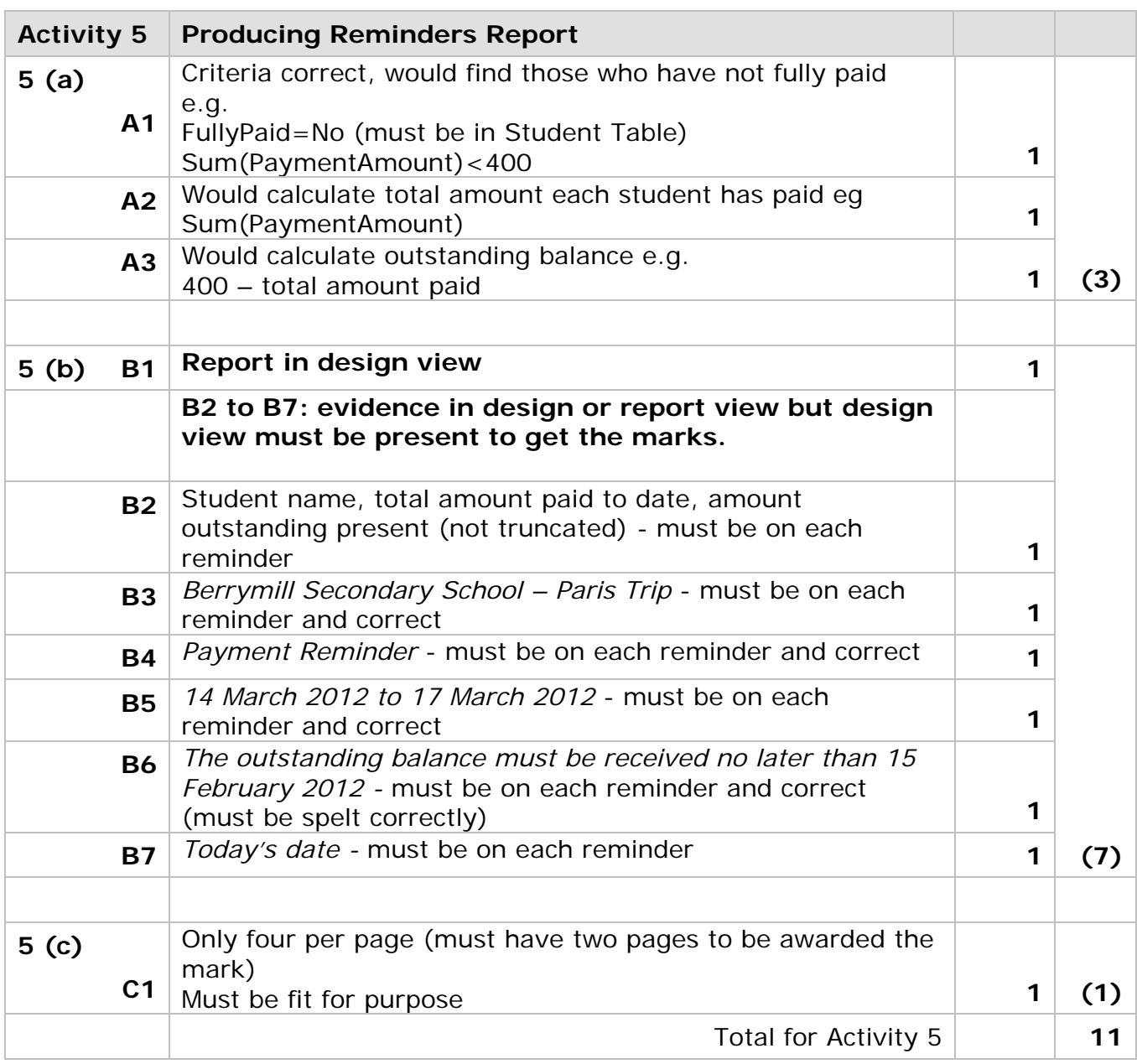

# **Activity 6 Evaluation**

**Note:** Place student in correct mark band based on content.

QWC adjustment can only reduce mark within band. This must be based on the expectation within the mark band. Marks cannot be added and the adjustment cannot put the mark in a different mark band.

#### **Indicative content**

**How the prototype is fit-for-purpose and the evidence you have used to reach this conclusion** 

#### **Evaluation of fitness for purpose based on Charles' requirements:**

#### **Sign Up**

Charles needs to enter the student information for those wishing to go on in the trip. The sign up process should include:

- a. ensuring a passport number is present
- b. ensuring emergency contact details are present
- c. the generation of a unique student id, which combines letters from the student's name with a sequential number that is always one more than the highest currently in use
- d. storing the student details if all requirements are met
- e. providing a suitable message for Charles so that he knows what is happening.

### **Tracking Payments**

Charles needs to track payments made. The process should include:

- a. selecting a student
- b. displaying the amount currently owed
- c. entering the amount paid
- d. displaying the new balance
- e. the generation of a unique sequential payment id, which is always one more than the highest currently in use
- f. storing the payment details and updating the balance owing
- g. providing a suitable message for Charles so that he knows what is happening.

#### **Assigning Visit Choices**

Two visits have been arranged during the trip. The students will make both visits but can decide which date they would like to go on each. Assigning visit choices should include:

- a. selecting a trip
- b. selecting the date of the trip
- c. determining whether places are available
- d. selecting a student who wishes to be added to the list
- e. storing visit choices
- f. providing a suitable message for Charles so that he knows what is happening.

#### **Printing Reminders**

Charles wants to be able to print reminders for students who have not fully paid. The reminders should show what the total amount paid already and what is outstanding.

### **Recommendations for extra functionality**

# **For mark band 1 and 2 additional functionality could be based on what has not been done or only partly achieved.**

#### **e.g.**

- Calculations not working that should work
- Queries that did not work that should etc

For mark band 3 should include some improvements beyond the initial brief. e.g.

- No need for StudentID, PassportNumber just as good
- Only of use for one trip would be better if could be used for all school trips
- Payment tracking not really very effective, does not check to see whether more than four instalments have been made
- Does not stop overpaying
- Visit choices not really very effective ie would be better if students in the drop down box were only those eligible for trip
- Current method allows the student to be put on all four trips should be better
- Current method only puts them on one trip at a time, matching trip should be automatically assigned too
- Visit choices would have been better as form with subform ie one trip many students going on it
- Removing old data no facility
- Any sensible if not those above

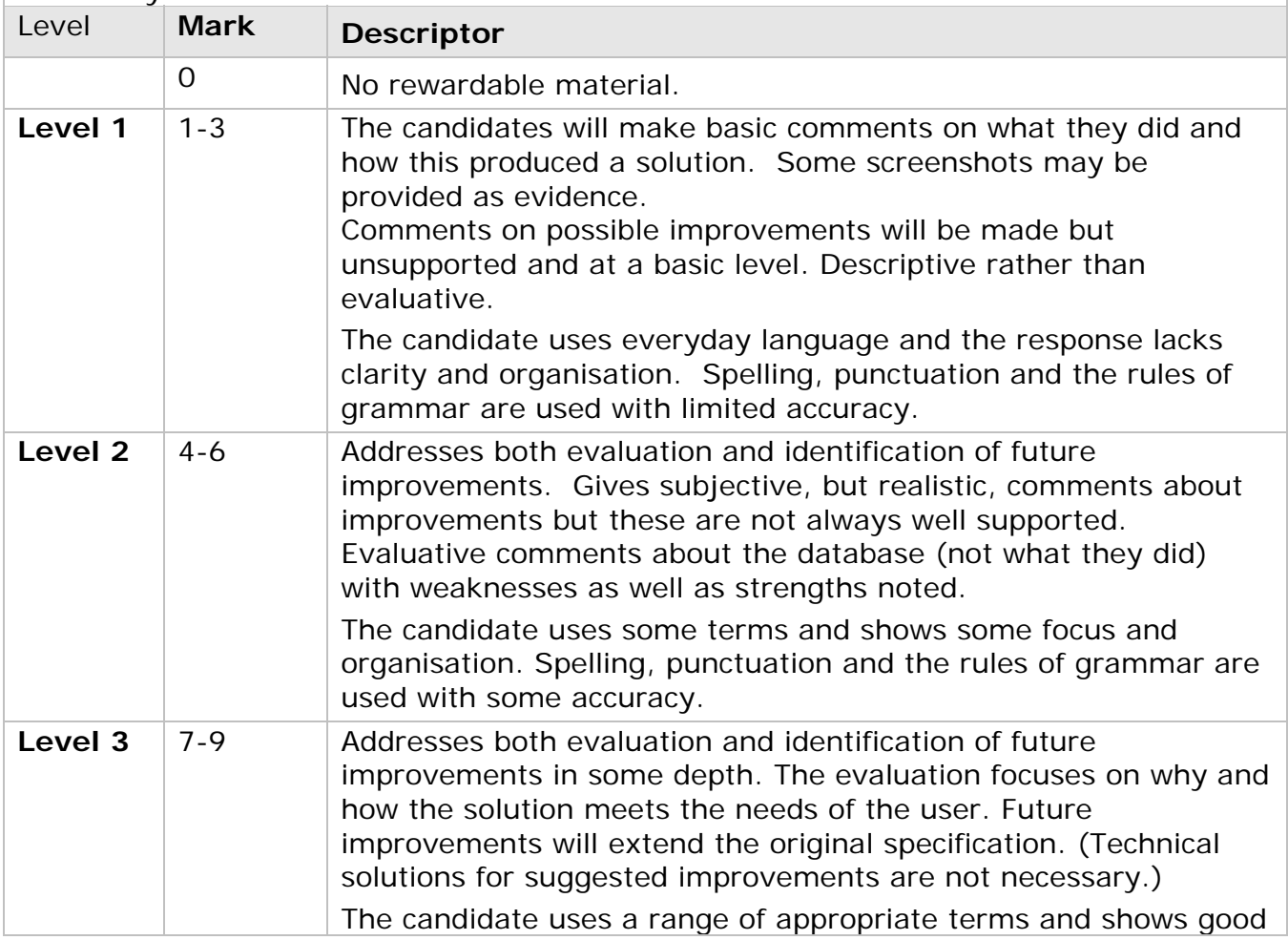

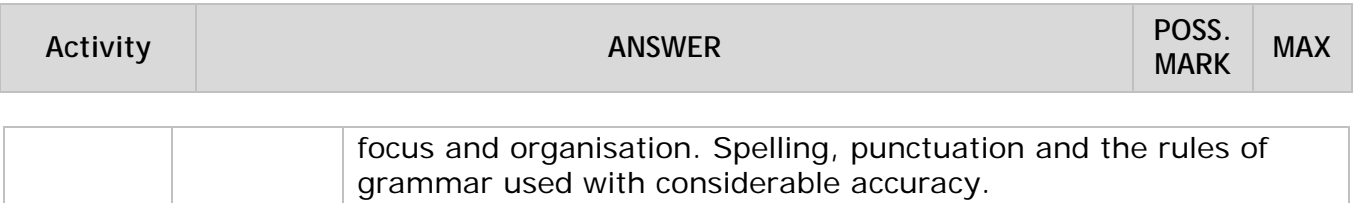

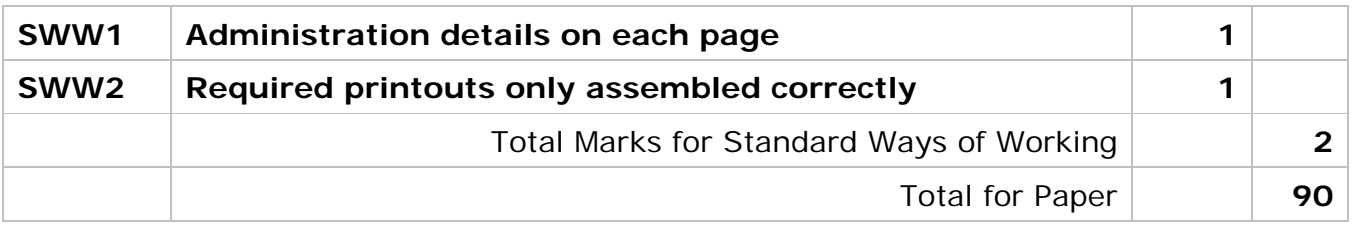

Further copies of this publication are available from Edexcel Publications, Adamsway, Mansfield, Notts, NG18 4FN

Telephone 01623 467467 Fax 01623 450481 Email publication.orders@edexcel.com

Order Code UA030133 January 2012

For more information on Edexcel qualifications, please visit www.edexcel.com/quals

Pearson Education Limited. Registered company number 872828 with its registered office at Edinburgh Gate, Harlow, Essex CM20 2JE

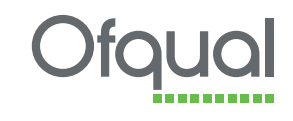

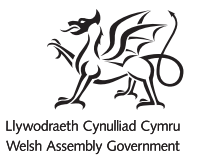

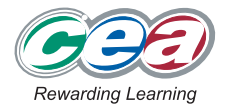